# **Demux Framework Crack With License Code Download (Latest)**

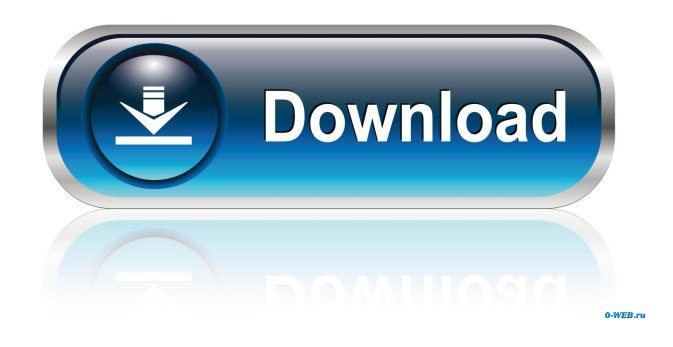

## **Demux Framework Crack+ With Registration Code [2022-Latest]**

Demux Framework Crack Keygen is a bundle of ready-to-use modules that assist developers in creating extensible, flexible, modular applications based on OSGI, using the Java technology. Demux Framework comes with ready-to-use modules that include common functionality, but you can also create your own modules or import third party ones. Eclipse RCP projects make it easy to create applications with an integrated user experience, such as the ability to drag and drop content, show and hide UI elements, and provide context menus. However, the initial development of these projects tends to be a complicated process that requires substantial knowledge about the UI editor and the OSGi lifecycle. SAPUI5 provides a project wizard that helps to simplify the process, so that new SAPUI5 projects can be built and developed quickly and efficiently. The development environment is fully supported by SAP and is released under the Eclipse Public License version 1.0. SAPUI5 provides an integrated development environment (IDE) that makes it easy to create apps for any platform. This guide describes the steps to start a new project with SAPUI5. The first step in creating the project is to create a Web Application Project from the New Project wizard. For new projects, the project wizard offers the following project types: \* Liferay Portal based Portlet: This project type allows you to use the Liferay Portal 6.1.1 based OSGi technology and the liferay-portal-version 6.1.1 OSGi bundle. SAPUI5 is an Eclipse plug-in for creating innovative and extensible enterprise and personal Web applications. Using standard building blocks (UI Components, Routing, Service References, etc.) you can easily build rich, dynamic, and highly interactive user experiences. The Framework is built on the open Web technologies HTML5 and CSS3. With SAPUI5 you can connect the user interfaces to back-end services and data using standard Web technologies such as AJAX, JSON, JSON-P, SOAP, REST, and Web Services. SAPUI5 is already running in production at SAP companies and within SAP's partner ecosystem. The YUI Base 4.3.0 JS library is a unified suite of components that extends and enhances the standard and popular YUI Javascript Library. YUI Base 4.3.0 includes over 100 UI widgets and components, over 250 utilities, almost two dozen controls for text, images and videos, and over 30

#### **Demux Framework Full Version Download**

- Maven support - Setup for native-OSGI builds - I18n support - Theming support - TextFieldAutoCompletion support - AutoLayout support - Launchd support - Jython support - Importing via modules - Exporting via modules - Commandline support - Subprocesses support - Entity manager support - AOP support - OSGI support - Many more... - Separate module for each module of your application Demux Framework Crack Mac is no longer supported. A new version is in preparation.Make

sure to take a look at the paper itself, since you can already tell from the summary of your video whether or not the materials you're using are the best for the class you're teaching and the assignment at hand. Also, make sure to take some time to reflect on what you've learned. The paper is not the end. You learned a great deal and you now have the opportunity to share that learning with your classmates. You may not be the first person to read the paper and for that, we all share some responsibility. But now is the time to take stock of what you've learned. Put yourself in the shoes of the student who will be reading your paper. How would you judge the quality of your writing? How would you judge the quality of the arguments you put forward? How would you judge the quality of the evidence you presented? What strikes you as the most important contribution you've made to the field of literature and history? Hannah Arndt teaches History and Literature at University of Nebraska-Omaha. She was a student in this very course, and you can find her in the comments section below. via Theorizing the HumanitiesThe government has ordered the construction of a nearly \$1 billion, multi-billion-dollar expressway and train line through the southern Indian city of Chennai, less than two weeks after Prime Minister Narendra Modi suggested that the city was "too polluted" to have a subway. The move, which is expected to cost up to Rs. 54,000 crore (\$8.6 billion), has drawn widespread protests from local residents and environmental groups who have said the new lines would destroy land, harm biodiversity and exacerbate air pollution, instead of reducing it. The decision, which was announced on Saturday by the transport minister, Nitin Gadkari, came after Gadkari had travelled to the southern state of Tamil Nadu 1d6a3396d6

# **Demux Framework Crack+ With Serial Key X64 [Updated]**

Click here to view the list of files you can find in the Demux Framework Demo project. Demux Framework Overview Demux Framework Features Demux Framework is built upon the OSGI Framework and offers the following features: Maven Integration: the framework uses Maven projects (in the Maven Repository) to provide a clear and simple development environment. Three types of projects have been defined: Demux Core: the Maven model project, includes the Demux Core module, and is the most basic. Demux Demux Module: the project is the OSGI model project, and includes the Demux module, the module to support other projects. Demux Demo Module: a Maven project that includes only the Demux demo application. Separation of concerns: the Demux Framework has separate code for different tasks such as: Business logic; OSGi Service Management; MVVM Management; View Management; Message Broker Service; Archives Management; Spring Framework integration; Service Discovery. Built-in modules: the framework provides several ready-to-use modules, including: Logger Management: the module to enable you to configure the logging framework. OSGI Service Management: the module to enable you to create and manage OSGI services. MVVM Management: the module to help you organize MVC elements and UI elements. View Management: the module to enable you to manage views. Message Broker Service: the module to provide a messaging service between the Model, View and ViewModel classes. Archives Management: the module to provide archives management. Service Discovery: the module to support the discovery of services. Using Demux Framework To create your first project: You will need to download and extract the Demux Framework Demo project into your desktop. The Demux Framework Demo project has already been prepared for you. All you need to do is import it using the "Import" tool. Import the project into your Eclipse workspace and start using it. Using Demux Framework for OSGI Development Demux Framework can be used for both desktop and mobile app development. To develop an OSGI application using Demux Framework, you will need: \* A Java SE/EE 8 JDK or a JDK 7 compliant

# **What's New In Demux Framework?**

General 1. [Welcome](#welcome) 1. [Supported plugins](#supported) 1. [How it works](#how) 1. [Simple usage](#simple) 1. [Demux Framework modules](#modules) 1. [Modifying the IOSDemux to your needs](#iosdemux) 1. [Making changes in code](#changes) 1. [Older versions](#older) 1. [Build errors](#errors) 1. [Testing](#testing) 1. [Change logs](#changelog)

## **System Requirements:**

Macintosh models built before late 2009 may not be able to run World of Warcraft. Windows models built before Windows 7 may not be able to run World of Warcraft. Linux users with the open source Mesa driver version 10.2.0 or higher may be able to play World of Warcraft, but they will not be able to install the new version. Xbox 360 users running Windows 7 or later will not be able to play World of Warcraft. World of Warcraft: Mists of Pandaria includes Cataclysm content and requires a game disc to play.

Related links:

<http://www.interprys.it/?p=4642> <http://fasbest.com/?p=24749> <https://festivaldelamor.org/javahelp-system-crack-free-download-for-windows/> <https://digibattri.com/usb-recycle-bin-latest/> <https://buycoffeemugs.com/wp-content/uploads/2022/06/Security.pdf> [https://www.sprutha.com/wp-content/uploads/2022/06/PassFab\\_for\\_PPT.pdf](https://www.sprutha.com/wp-content/uploads/2022/06/PassFab_for_PPT.pdf) [https://social111.s3.amazonaws.com/upload/files/2022/06/Ex4lhEEtLsyRvaB6pU3W\\_07\\_218e843bdf7ee2caf1d37e6b64ac9c5](https://social111.s3.amazonaws.com/upload/files/2022/06/Ex4lhEEtLsyRvaB6pU3W_07_218e843bdf7ee2caf1d37e6b64ac9c52_file.pdf) [2\\_file.pdf](https://social111.s3.amazonaws.com/upload/files/2022/06/Ex4lhEEtLsyRvaB6pU3W_07_218e843bdf7ee2caf1d37e6b64ac9c52_file.pdf) <https://eqcompu.com/2022/06/07/indzara-project-planner-basic-crack-download-mac-win-april-2022/> <https://godfreydesign-build.com/akvis-pastel-465-16054-2022-latest/> <https://2figureout.com/uninstall-cleaner-crack/> <https://badgercreek.com/?p=18671> <https://tejarahworld.com/cadbro-crack-download-pc-windows-latest-2022/> <https://www.bigdawgusa.com/?p=13100> <https://www.kmjgroupfitness.com/commander-3-7-38-crack-for-pc-latest/> <https://albaganadera.com/?p=2260> <https://cotram.org/checklists/checklist.php?clid=18878> [https://www.arunachalreflector.com/wp-content/uploads/2022/06/CSS\\_Merge.pdf](https://www.arunachalreflector.com/wp-content/uploads/2022/06/CSS_Merge.pdf) <https://www.immobiliarelive.net/non-categorizzato/emerald-internet-browser-crack-activation-key-download-2022-new/> <https://bonnethotelsurabaya.com/promosi/launchbox-crack-with-serial-key-updated-2022> <https://www.mypolithink.com/advert/cinematize-3-2-1-crack-activation-key-free-download-for-windows/>